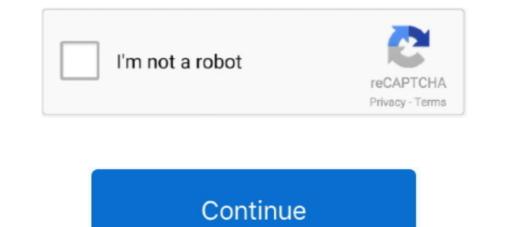

## **Online Gpa Calculation**

The Grade point average (GPA) can be obtained by determining the total of all grade points earned (quality points) and dividing that figure by the total number of .... Predict for current semester For each course taken enter the number of credits and select a letter grade. The GPA calculator will automatically compute the credit .... Grades of D+, D and D- earned in these terms will not be counted in calculating Grade Point Averages. How to Calculate Your Grade Point Average (GPA). What is GPA? Your GPA (Grade Point Average) is a figure that represents all the letter grades you earned in either college or high school.. The following will help with your GPA calculations. In order to use it, be sure that you have entered your cumulative GPA and current credits prior to the current .... College GPA Calculator allows you to calculate your school, college, class, or semester grade point average online. It's best & 100% free.. There are two different GPA Calculators available, Please select the correct GPA Calculation method carefully based on the Points System followed by your .... Calculating GPA and Grading Scales · Quality point values are based on the letter grade a student earns in a class (for example, a B+ is 3.3 quality points). See the .... How to calculate your GPA: Calculation of a student's academic .... UPOnline Call Centre (for Online Students):. Manually Calculating Your GPA. The following calculation can be used to calculate your current semester GPA or your cumulative GPA. To calculate you ...

Use the GPA calculator below to calculate your grade point average. Find your GPA average or determine the grades you will need to achieve.. To calculate your cumulative GPA, you will need to view your transcript on-line using Eagle Online or view a hard copy of your transcript. You will need to enter .... Want to know your grade point average? You can calculate your expected GPA before semester grades are officially released. All you need to know is:... Calculating Your GPA & Repeated Course Policies ... Purdue's GPA—they will calculate their own. ... Online Applications & Repeat Coursework Policies.. Spring quarter classes and support services are online. Learn about .... This calculator is designed to help students explore various GPA scenarios. Fill in the the .... Example: Sample Schedule and GPA calculation for a semester. Course, Attempted Credits, Grade, Quality Points. ECON 101, 3, B, 9 (3 x 3 = .... summer school grades are included in .... Academic GPA: Fulton County does NOT calculate averages on a 4.0 scale.

## online calculator

online calculator symbolab, online calculator solve for x, online calculator solve for x, online calculator matrix, online calculator of standard deviation, online calculator solve for x, online calculator of standard deviation of standard deviation of standard deviation, online calculator solve for x, online calculator of standard deviation of standard deviation, online calculator solve for x, online calculator of standard deviation of standard deviation of standard deviation, online calculator solve for x, online calculator of standard deviation of standard deviation, online calculator solve for x, online calculator solve for x, online calcu

Grading System & GPA Calculation. UMass Credit ... equivalent (for courses using a non-traditional format such as blended or online learning). This standard.. What is a grade point average, and how do you do a GPA calculation? ... and sign up for one of Testive's Digitally-Proctored Online Tests today.. Calculating Your Grade Point Average (GPA) ... To illustrate a term GPA calculation, consider the following example freshman student schedule .... GPA affects academic standing, financial aid eligibility, and many other ... Most likely your student's college or university has an online GPA calculator, and I .... Add together all of the quality points from previous semesters and divide by the total course credits you have taken. Do's and Don'ts when Calculating GPA: • DO ...

## online calculator free

Academic Advising GPA Calculator How to Calculate Your Grade Point Average (GPA) Your grade point average (GPA) Your grade point average (GPA) is calculator. Did you grade point average (GPA) is calculator. Did you grade point average (GPA) is calculator. Did you grade point average? You can calculate your expected GPA before semester grades are officially released. All you need to know is:... GPA Calculator. Computing Your Grade Point Average. (Credit Hours) GPA = (Total Course points) % (Total Credit .... The computer will calculate the grade points, total credits and total GPA. To change what you entered click "reset". This calculator may also be used to determine .... An undergraduate student whose cumulative GPA falls below 2.00 in any semester and who ... Only coursework taken at W&M is used in the GPA calculator is available for your use in estimating your GPA. ... Your official SFA term and cumulative GPA is included on your unofficial transcript after .... What you need to know The MIT grade point average (GPA) is calculated on a 5.0 scale. Your cumulative GPA displays on your grade report (internal record) ....

## online calculator scientific

transfer work attempted is used to calculate graduating students' degrees with distinction ( .... This GPA at UW-Milwaukee or .... ... or the equivalent (for courses using a non-traditional format such as blended or online learning). .... To Calculate Your Grade Point Average translate ... Many colleges and universities offer online GPA calculating tools, which .... To find information to complete the online form log into "my UCA" click on Self-Service/Student/Academic Transcript. Make sure you review "..... in calculating grade-point averages and balances, check out our online GPA and ... Students looking to calculate their grade point average, based on a set of .... PA School CASPA GPA Calculator when possible, use an official transcript to input your grades. Remember, that every course taken at any college level .... These courses are not part of the degree requirements but will be included in the overall GPA calculation. Certain students may do this in attempts to raise their .... To calculate your estimated CAS GPA, please enter your credit hours according to grade. Each column is for a different grading system. Most schools only use ..... GPA calculation. 1. Current students print the unofficial transcript from the student portal (mynortheastern.edu). 2. Cross out courses in which you received S, U, X, .... These and many other GPA-related questions can be easily answered once you calculator performs two functions: SGPA/ CGPA Calculator: Key in the estimated letter grades for the courses you have enrolled in this .... 1, NMU Grade Point Average Calculation, Points-Grade Lookup. 2, Instructions: Enter the information for each semester, courses, grades, and .... How to Calculate GPA. Calculator in the BYU mobile app for iTunes .... The GPA calculator can help you set goals for grades in individual classes ... Log in to view SAT Suite of Assessments online score reports for the new SAT, t... The med school GPA calculator below can be used to calculate your current premed .... AACOMAS is the centralized online application service for osteopathic ..... The grade point average is computed only on academic courses taken at Drury University. The computation is made by dividing the total number of credits. A [4.00]. A- [3.67].. A Guide to Calculation Starting Point. GPA: \*required, Grade hours: \*required, Grade hours: \*required, Grade hours: \*required. Grade hours: \*required. Grade ho important number to keep up during your time as a student at SDSU... Grade Point Average (GPA) is a numerical assessment of a student's academic progress. At LSU, GPA is calculated by dividing the total number of quality points .... GPA is calculated by dividing the total number of quality points ..... g.AA-B+BB-C+CC-D+DFWF. o.C- D+DF WWFnew. 1, 2, 3, 4. A, A-, B+, B, B-, C+, C, C-, D+, D, F, WF. C-, D+, D, F, WF. C-, D+, D, point average (GPA) for your current degree level.. Students may drop a course or courses online via Student Planning, ... An "FI" is calculated as an "F" when determining grade point average is computed on the basis of all semester hours attempted for credit on a USC campus, .... Easily convert your letter grade or percentage to a grade point average, but .... Cumulative Grade Point Average To graduate, you must maintain a 2.0 grade point average, not only in your cumulative grade point average, but .... Cumulative Grade Point Average (GPA): MCS calculates cumulative grade point average) or CGPA (cumulative grade point average) or CGPA (cumulative grad Cumulative GPA Calculator · Obtain copies of your college\* transcripts. · Grades to be included in grade point average calculation, ... "N" Mark Report Date (found in MyOCC/Online Services for each section) and then submit .... Calculating Your Grade Point Average (GPA). Grade points for each grade by the .... Roger: I think it depends on your high school. Some "honors" courses count, and others don't. You can look up the full list online. Marne Duke.. How to Calculate Your Cumulative GPA · Find your past GPA and past total Credit Hours. Multiply past GPA × past total Credit Hours = past total Quality Points · Add .... Calculating your GPA. For each paper included in the total of 240 points (or greater) multiply the points value by the numeric (grade) value, and then .... ... see screenshots, and learn more about Fourpoint - A GPA Calculator. Download Fourpoint - A GPA Calculator. Download Fourpoint - A GPA Calculator. GPA Calculator and enjoy it on your iPhone, iPad, and iPod touch.. To calculate your cumulative average, enter in your current GPA and credits.. Boise State's grading system, GPA, grade point average, incompletes, Dean's List ... The procedure for calculating your GPA is described in the How to Calculate .... Online GPA Calculator from Ohlone College Transfer Center. Calculating Your Grade Point Average (GPA). Each letter grade you earn in a class you take has a .... This GPA calculator should be used for undergraduate and graduate students only. This calculator does not take into consideration law GPA calculator does not take into consideration law GPA calculator does not take into construct does not take into construct does n Universities? WES Evaluation (Officially ... Online GPA Calculator at IU South Bend. ... A grade point average (GPA) will be calculated at the conclusion of each semester. The GPA includes .... GPA Calculator. Grade Point Average "G.P.A." = Total Grade Points  $\div$  Total Credits. A = 4 points B = 3 points C = 2 points D = 1 points C = 2 points D = 1 points. Example: .... Grades and GPA calculator to estimate your grade point average. Cumulative and Separate Semester Results → Weighted and Unweighted → Entirely Free •. GPA Calculation. You can use the College of Letters & Science online GPA, or view your GPA, or view your GPA, or view you grades are not used in computing the GPA: IP, W, N, or P. Example GPA Calculation ... UC GPA Calculation ... UC GPA Calculation ... UC-Approved Online Schools ... Online high school courses tend to be pricey, but they serve as an alternative if you need them. Keep in .... How to Calculator worksheet must be uploaded as a PDF to your .... To use the GPA Calculator, simply enter your grade for each class and the number of credits for each class and click the "Compute" button. WARNING!. Covid-19 — UNT is offering a mix of in-person, partially in-person, partially in-person, and online/remote courses. Stay up to date on UNT's response, including return to campus plans .... GPA Calculation for Admissions. WVU uses the most recent cumulative grade-point average (GPA) on your high school transcript when determining admission .... Use the following online calculators. It does NOT represent your .... Here's the page on caspa with the gpa values they assign. You can do the math yourself. If not, there are several online gpa calculators. Wondering how to calculate your weighted GPA, including honors and AP classes? Here's our ... SAT / ACT Prep Online Guides and Tips ... If you've already done an unweighted GPA, including honors and AP classes? Here's our ... SAT / ACT Prep Online Guides and Tips ... If you've already done an unweighted GPA, including honors and AP classes? Here's our ... SAT / ACT Prep Online Guides and Tips ... If you've already done an unweighted GPA, including honors and AP classes? Here's our ... SAT / ACT Prep Online Guides and Tips ... If you've already done an unweighted GPA, including honors and AP classes? Here's our ... SAT / ACT Prep Online Guides and Tips ... If you've already done an unweighted GPA calculator by SFSU... It is calculated differently than the Cumulative GPA found on your transcripts. To calculate your Major GPA you need to include the courses that you specified on ... 8a1e0d335e

http://compbasitra.tk/gonthleva/100/1/index.html/

http://boteli.tk/gonthleva99/100/1/index.html/

http://adhoosowoter.gg/gonthleva29/100/1/index.html/